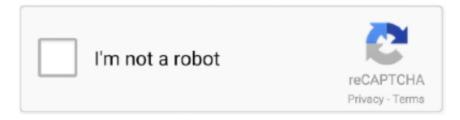

# Continue

1/3

# **Torrent Any Dvd Converter For Mac**

This article shows you how to download movies on Mac different ways in 2019 It's a good idea to download movies to watch them on a plane or anywhere else with no or poor Internet connection.. It's far less straightforward Also, there will be downgrade in video quality when compared with the original source.. Netflix officially allows subscribers to download movies (not all of them though) to view offline on iOS, Android, Fire OS and Windows.. It could rip Blu-ray of region A, B and C, and convert DVD from region 0 to 6 This Blu-ray DVD converter could rip Blu-ray DVD content of multiple types to video and audio.. Below are some common ways to download movies on Mac, Windows or mobile And they will be covered in this article.. Choose the third one, Video Download Step 2 Copy the link address of a YouTube movie and paste it in the URL box at the bottom.. By using the aforementioned iFunia Video Converter for Mac, you can convert torrent movie files into MPEG format and any other video format.. Save movies from YouTube and other video sharing sites using video downloader softwareDownload movies using the offline modes provided by YouTube, Netflix, Amazon Prime Video, etc.. As a result, it's not possible to download Netflix movies this way But there's a workaround.. Open a new window in your browser and use a search engine to find a torrent downloader application for Mac.

The interface is easy to use, and the torrents are laid out by their air date, which makes it really easy to find the show you are looking for.. It's an extremely popular system for quick peer-to-peer file sharing Downloading torrent movie and video files on a Mac requires specialized software.. Actually there is more than one way to do this Some of them are free Quick navigationHow to download movies on Mac from YouTube and similar sitesHow to download movies on Mac from torrent sitesHow to download Netflix movies on MacHow to download Amazon Prime movies on MacSome other sites or platforms to download movies for offline viewingAny DVD Converter Pro for Mac is an all-in-one DVD Converter, video converter, DVD burner, audio extractor, and online video downloader and converter, which helps to easily convert DVD & videos to popular video formats including AVI, WMV, FLV, SWF, MP4, MPEG-1, MPEG-2, 3GP and 3G2, as well as to all types of video playable on portable media players including iPod, iPhone, Apple TV, PSP, PS3.. Below are two free torrents clients that you can use BitTorrent client is a program that manages torrent downloads and uploads using the BitTorrent protocol.. Peers are other downloaders like you, while seeds are those who already have the movie file and are sharing it with the peers.. You can record the screen of your Mac as you play a Netflix movie If your Mac runs on macOS Mojave, you perform a screen recording by pressing Command + Shift + 5.. At the top of the interface, there are four tools: Video Conversion, DVD Burning, Video Download and Share.. You'll need a torrent website, a Mac torrent downloader and a movie player #1 Best torrent websites EZTV EZTV is a great website specifically designed for downloading television shows.

#### converter

converter, converter currency, converter units, converter quang, converter là gì, converter pdf to word, converter video, converter quang 1 sợi, converter quang 2 sợi, converter quang viettel, converter mp4, converter box, converter calculator, converter box for tv, converter dolly, converter for car, converter lb to kg, converter vs inverter

It also helps to convert DVD and playback on iPad, Apple TV, iPhone, iPod with high quality.. It's a better idea to download offline Netflix movies on a supported device How to download Amazon Prime movies on Mac.. #3 How to play/open torrent files on a MacTorrent Any Dvd Converter For Mac OsOnce you have downloaded a torrent, however, you may have to convert, unzip or decompress the file before it is available for playing on a Mac and Apple devices.. Don't worry! The instructions below will show you how to easily find and download free movies from YouTube to Mac.. Meanwhile, Leawo Blu-ray Ripper is an all-region Blu-ray ripping software that could remove region restriction upon Blu-ray and DVD discs for smooth ripping and converting.. BitTorrent is the global standard for accessing rich media over the Internet It supports Windows, Mac, and Linux.. Step 1 Download iFunia Video Converter for Mac Install and run it Step 2 Drag the downloaded torrent movie files into the app.. How to download movies on Mac from torrent sitesIf you want to download files from Internet, torrenting can be a good choice.

## converter units

Click the download icon, and it will start saving the movie to your Mac To do it in batch, just repeat the process.. As can be easily noticed, macOS is currently not among the supported operating systems.. Download and install video download software iFunia Video Converter for Mac Launch it.. Use torrentsDirectly download from public domain movies sitesHow to download movies on Mac from YouTube and similar sitesYouTube is one of the best places online to watch movies, TV shows, news and live streaming content, just to name a few.. Pro tip: You can use the app's conversion feature to convert downloaded movies to any format you need.. It's super easy to watch free movies there, but it's not that straightforward when it comes to downloading them.. Go to a torrent hosting website listed above Use the site's search box to find the movie you wish to download.

### converter online

4Media MP4 to DVD Converter for Mac enables you to convert MP4, MPEG, MPG, M2V, DAT, VOB, M4V and H.. 264 videos as well as iPhone MOV videos to the format supports by DVD players and burn to DVD.. With the official method, the playback is only supported on Netflix apps Of course, the drawbacks are obvious.. UTorrent is one of the most popular programs used to open torrent files and can exchange data between hundreds or even thousands of people from just one file.. There are also useful features such as filtering and show list The Pirate Bay The Pirate Bay brings a huge list of all kinds of torrent files such as movies from across the web.. If you are like me and think about television in terms of what night what show is on then EZTV is great.. AnyMP4 DVD Converter for Mac is no doubt the versatile and powerful Mac DVD Converting software, which integrates the functions of DVD Ripper for Mac and Video Converter for Mac.. It is made up of many different users who upload torrents to the site This can be very good for variety but can also be very bad for finding the right torrents.. Step 3 Click the RVC button to open the output format window Click General Video and select the format you need.. Download the movies' torrent files Note that they are not the actual movie, but files used by a torrent downloading application to download movies on Mac.. Earlier versions will need QuickTime Player Also, there are many third-party recorders available.. It has over 130 million subscribers If you are one of them, then it's very likely that you can download movies from the site.. You can also use iFunia Video Converter for Mac (which supports 1000+ sites) and the similar steps to save movies from sites like Dailymotion, Vimeo and more.. Can you download movies on MacBook Air, MacBook Pro and iMac? The answer is definitely yes.. Hit the conversion button How to download movies on Mac from NetflixNetflix is definitely one of the best and most popular video streaming services.. MPEG video files typically have mp4 or m4v extensions and can be played on iTunes on computer and iPad, iPhone and iPod and other players and mobile devices.. UTorrent was primarily focused on using the Windows operating system And now it also supports other platforms including Mac, Linux and Android.. When you search, note the seeds and peers counts listed on the movie torrent files.. DVD Converter (DVD Ripper) is your best partner to convert DVDs to most popular video formats on Mac OS X.. #2 How to download torrent movies for MacThe first step is to open your Internet browser, be it Safari, Internet Explorer or Firefox, etc.. Type "full movie" in the search box and click the search button Additionally, you can click FILTER and choose TYPE > Movie.. One of the benefits is that you can play the captured movie using the media player you like.. #1 Tips to find movies on YouTubeGo to https://www youtube com/ If you already have a movie in mind, type the title in the search box and see if it's available.. Discover movies worth checking out in subreddit r/fullmoviesonyoutube #2 How to download movies on Mac from YouTubeStep 1. e10c415e6f

3/3